ORACLE®

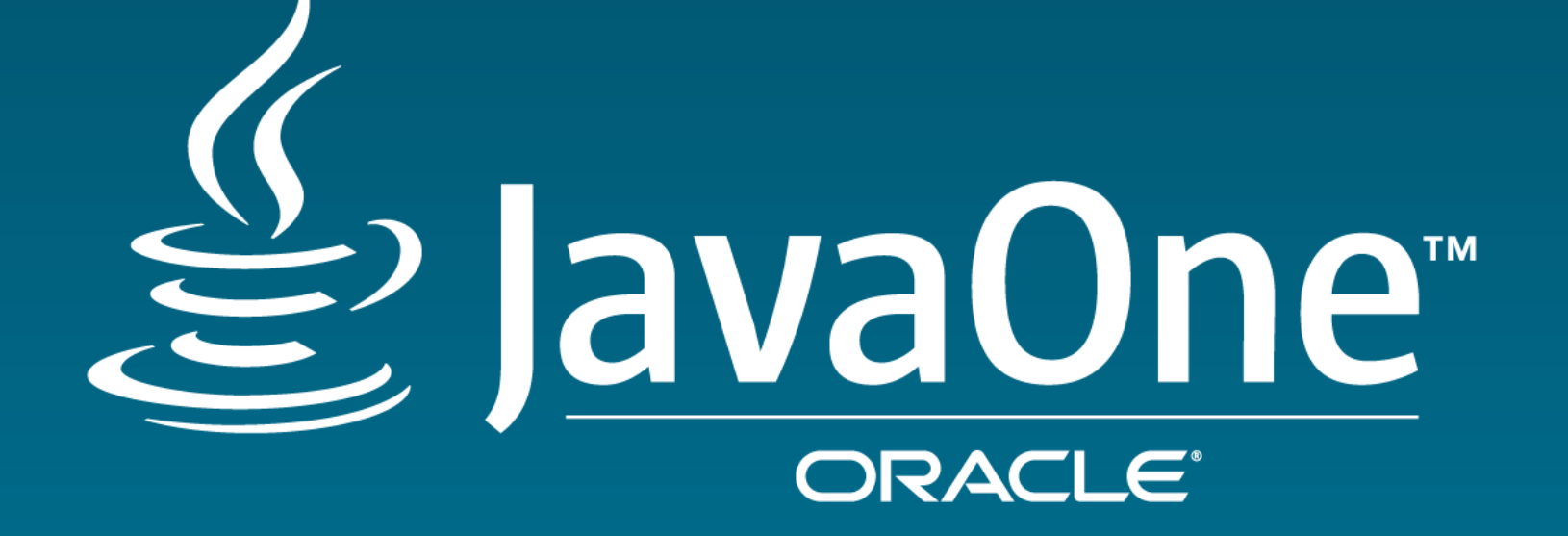

## Java Mission Control &

**A Sneak Peek**

Marcus Hirt Consulting Member of Technical Staff Java Product Group February, 2017

@hirt

Java Flight Recorder in JDK 9<br>A Sneak Peek<br>Marcus Hirt<br>Marcus Hirt<br>STechnical Staff **Next Cloud** 

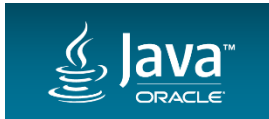

#### Safe Harbor Statement

The following is intended to outline our general product direction. It is intended for information purposes only, and may not be incorporated into any contract. It is not a commitment to deliver any material, code, or functionality, and should not be relied upon in making purchasing decisions. The development, release, and timing of any features or functionality described for Oracle's products remains at the sole discretion of Oracle.

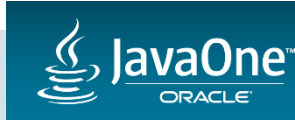

## Program Agenda

- 1 Introduction to JFR/JMC
- 2 Java Flight Recorder in JDK 9
- Java Mission Control 6 **3**
- 4 Summary

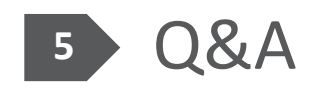

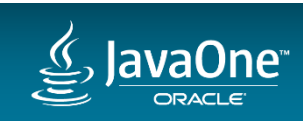

## Introduction to JFR/JMC

- 1 Introduction to JFR/JMC
- 2 Java Flight Recorder in JDK 9
- **3** Java Mission Control 6
- Summary **4**

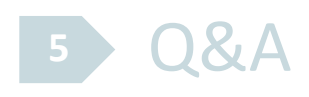

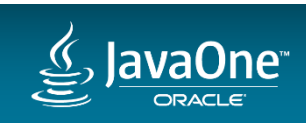

#### Production Time Profiling and Diagnostics

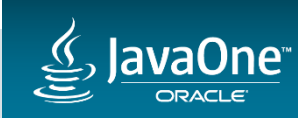

#### Production Time Profiling and Diagnostics

"The big challenge is no longer really performance. The big challenge is profiling, and especially profiling in production."

*- Tony Printezis, JVM engineer, Twitter (Devoxx 2015, "Life of a Twitter JVM Engineer", 49:49)*

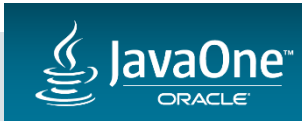

Copyright © 2017, Oracle and/or its affiliates. All rights reserved.

"Once more @javamissionctrl is saving my day! " *- Michael Nitschinger, SDK Engineer, Couchbase*

"Java Mission Control is the best profiler by far." *- T Jake Luciani, PMC Cassandra*

"Java Mission Control is my current favourite profiler for the Oracle JVM." *- Nitsan Wakart, Azul*

"JMC not only saves time trying to resolve performance issues and bugs, it can give you a detailed view on your application you cannot get with other commercial profilers" *- Peter Lawrey, CEO, Chronicle Software*

"… Our real-time messaging products can publish millions of messages a second to many thousands of connections - only JMC can keep up with this level of load." *- Phil Aston, Product Architect, Push Technology*

"For the record: Java Mission Control is the best profiler ever, I use it daily, and so should you" *- Marcus Lagergren, Lead Architect, Nasdaq*

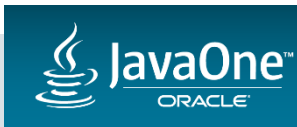

"I am ACS engineer since 2008, delivering local Middleware support to several customers. Since I started to work with Java/JRockit Mission Control, it became a key tool for my work, helping me to troubleshooting, identifying root causes and bottlenecks, and also for doing proactive follow up services to customers. Without it, I would be blind."

*- Iratxe Etxebarria, Oracle (ACS)* 

"In Fusion we create hundreds of thousands of Flight Recordings, and we can figure out 95% of the issues using nothing but the recordings." *- Joe Albowicz, Oracle (Fusion Application Development)*

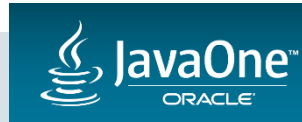

Copyright © 2017, Oracle and/or its affiliates. All rights reserved.

"when someone sends me a screenshot of Java Mission Control I can't help but feel the need to respond w/ "in what year was this taken...90s? "" - @autoletics

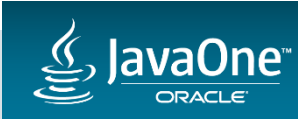

## Definitions

- Java Flight Recorder (JFR)
	- Highly Efficient Data Recorder, built into the Java Runtime
- Java Mission Control (JMC)
	- The client application
	- Visualization of Flight Recordings
	- JMX console
	- Heap dump analyzer

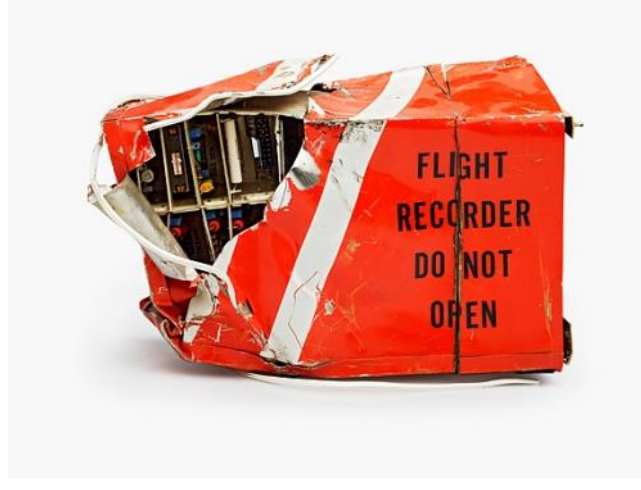

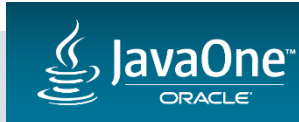

 $-$  ...

## Flight Recorder Helps You To...

- Resolve problems faster
- Find bottlenecks in applications
- Do post mortem analysis, even from crash dumps

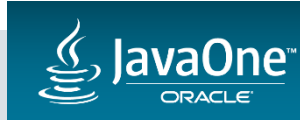

Copyright © 2017, Oracle and/or its affiliates. All rights reserved.

## Flight Recorder Performance **Extremely Low Overhead**

- Built into the JVM/JDK, by the people developing the JVM
- High performance flight recording engine and high performance data collection
	- Access to data already collected in the runtime
	- Thread local native buffers
	- Invariant TSC for time stamping
	- Method profiling data even from outside safe-points
	- Faster and more accurate allocation profiling (scalarization not undone by profiler)

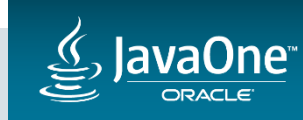

## JMC & JFR Demo

**JDK 8, JMC 5.5**

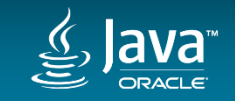

## Program Agenda

**1** Introduction to JFR/JMC

- 2 Java Flight Recorder in JDK 9
- **3** Java Mission Control 6
- Summary

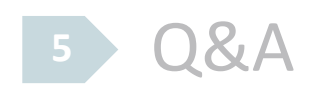

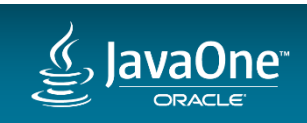

#### Improvements

- New **Supported** APIs
	- Easier to use
	- Moved namespace from oracle.jrockit.\* to jdk.jfr.\*
		- Not compatible with old unsupported APIs
	- Modularized
- Performance enhancements
	- Compressed Integers
	- Smarter Event Classes
		- Event reference does not escape into the generated code
		- No event object reuse required

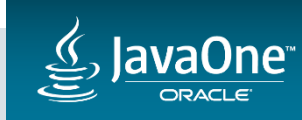

#### Improvements **Continued**

- Can emit data to disk even in bad situations
	- Useful in fatal situation, e.g. OOM or crash
- New Events
	- More detailed safe point information
	- More detailed code cache information
	- New PLAB events
	- New compiler events for detailed inlining information
	- New G1 specific information for better visualization of region states
	- Module events (loaded module, full transitive closure)
	- NativeLibrary (load, periodic event, by default each chunk)

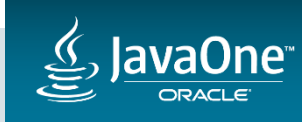

## Supported API for Custom Events

- Supported!
- Easy to correlate with events from the runtime
- Piggy back on the whole JFR infrastructure (jcmd, jmc, commandline)
- High performance
	- High precision, cheap timestamping
	- Cheap stack traces
	- Binary, compact data
- Self describing, easy to consume

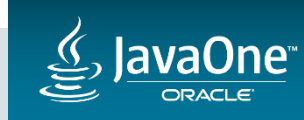

## API Improvements, Performance

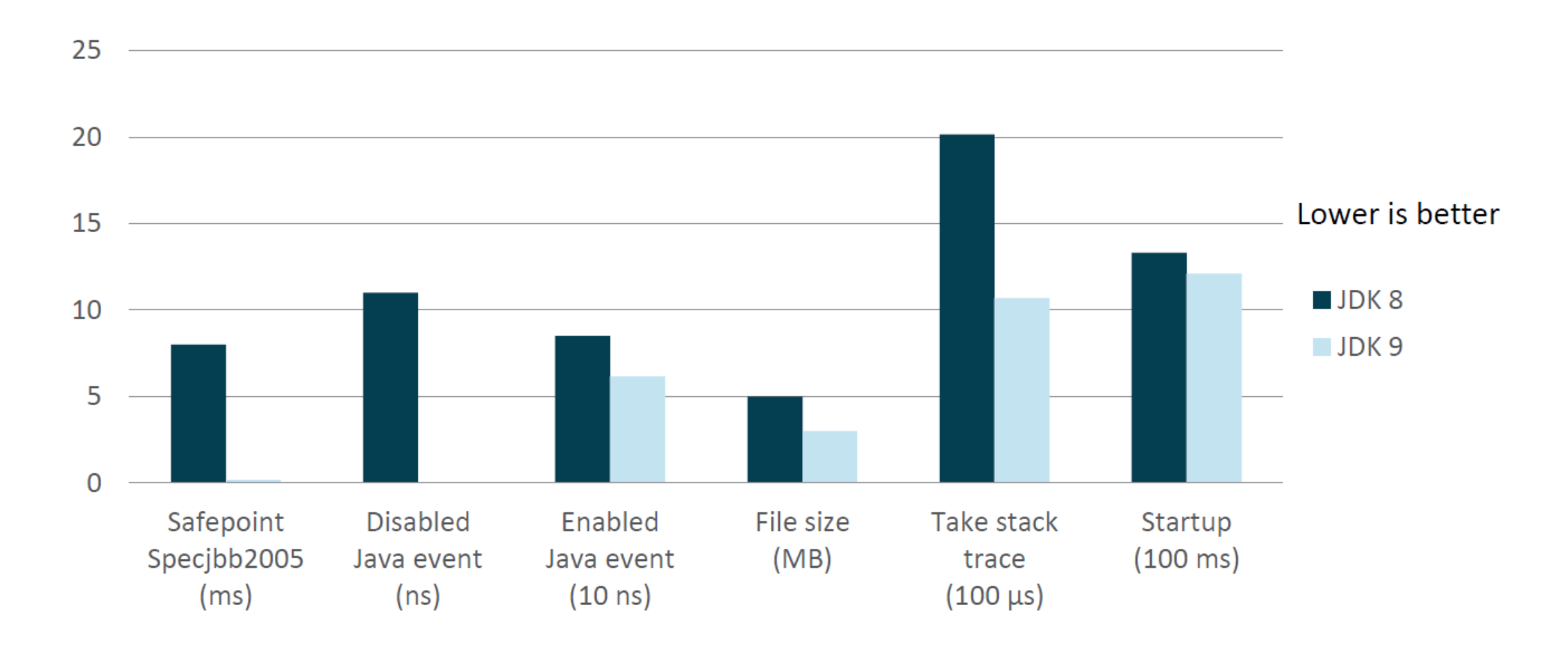

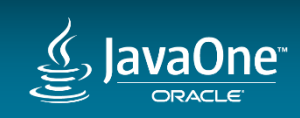

## Supported API for Custom Events **Continued**

- Extensible
	- Custom settings can be defined for event types
	- User definable metadata using annotations
- Simplified Programming Model
	- EventTypes are self registering (no more Producers)
	- Life cycle follow the event type class
	- New event types are enabled by default
		- As a matter of fact event types can be fully configured with annotations
	- No need to be careful with event object creation

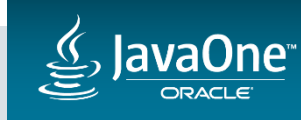

#### New API for Custom Events **Example**

```
import jdk.jfr.Event;
import jdk.jfr.Label;
public class Hello {
   @Label("Hello World")
    static class HelloWorldEvent extends Event {
       @Label("Message")
       String message;
    }
    public static void main(String... args) {
        HelloWorldEvent event = new HelloWorldEvent();
        event.message = "Hello World event message!";
        event.commit();
   }
}
```
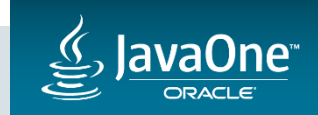

## Example from jfr4junit **JFR plug-in for the upcoming JUnit 5**

```
/**
 * Event for a test run and completed normally (without exception).
 \ast* @author Marcus Hirt
 */
@Label("Test Run")
@Description("JUnit test executed and completed normally without exception")
@Category("JUnit")
public class TestEvent extends Event {
    @Label("Display Name")
    @Description("The display name for the test")
    private String displayName;
    public void setDisplayName(String displayName) {
        this.displayName = displayName;
    }
    public String getDisplayName() {
        return displayName;
    }
}
```
## Example from jfr4junit

#### **Another example**

```
/**
 * Event for when a test ended with an exception being thrown.
 * 
 * @author Marcus Hirt
 */
@Label("Test Exception")
@Description("Test ended with an exception being thrown")
@Category("JUnit")
public class ExceptionEvent extends Event {
       @Label("Display Name")
       @Description("The display name for the test")
       private String displayName;
       @Label("Exception Message")
       @Description("The exception message for the exception")
       private String exceptionMessage;
       @Label("Exception class")
       @Description("The class of the exception")
       private Class<?> exceptionClass;
       public String getDisplayName() {
              return displayName;
       }
       public void setDisplayName(String displayName) {
              this.displayName = displayName;
       }
.
.
```
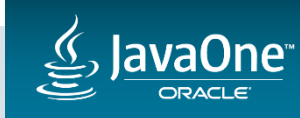

.

## New APIs for Controlling the Flight Recorder

- New Java POJO API
	- Supported!
	- Makes it possible to use JFR on JMX-less profiles
	- Cleaner and more expressive for in-process use
- New JMX API
	- Supported!
	- In a separate module
	- Cleaner and easier to use
		- Uses MXBeans and type mapping instead of CompositeData directly

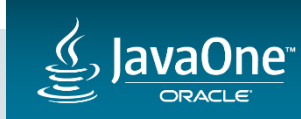

## New API for Parsing Flight Recorder Files

```
public class ParserExample {
    public static void main(String[] args) throws IOException {
        long maxNanos = Long.MIN_VALUE;
        RecordedEvent maxEvent = null;
        for (RecordedEvent event : RecordingFile.readAllEvents(Paths.get(args[0]))) {
            if (event.getEventType().getName().equals("se.hirt.jfr4junit.TestEvent")) {
                long nanos = event.getDuration();
                if (nanos > maxNanos) {
                    maxNanos = nanos;
                    maxEvent = event;
                }
            }
        }
        System.out.printf("Longest running test was: %s for %ds\n", 
             maxEvent.getValue("displayName"), maxNanos / 1 000 000);
        System.out.println("Event was:\n" + maxEvent);
    }
```
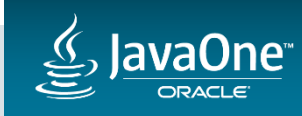

}

## Control API and Parsing Example

```
public class RecordAndConsume {
    public static void main(String[] args) throws IOException {
        Path path = Paths.get(args[0]);
       try (Recording recording = new Recording()) {
            recording.setName("Fibonacci Recording");
            recording.start();
            recording.enable(FibonacciEvent.class);
            for (int n = 0; n < 50; n++) {
                FibonacciEvent event = new FibonacciEvent();
                event.number = n;
                event.begin();
                event.value = Fibonacci.fibonacciIterative(n);
                event.commit();
            }
            recording.stop();
            recording.dump(path);
            for (RecordedEvent event : RecordingFile.readAllEvents(path)) {
                int number = event.getValue("number");
                long value = event.getValue("value");
                System.out.printf("fibonacci(%d) = %d (time: %dns)\n", number, value, event.getDuration());
            }
        }
```
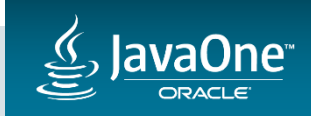

}

}

## Changed Command Line Flags **In-memory example**

#### JDK 8

-XX:+UnlockCommercialFeatures -XX:+FlightRecorder -XX:FlightRecorderOptions=defaultrecording=true, dumponexit=true,dumponexitpath=/home/hirt/myrecording.jfr

#### JDK<sub>9</sub>

-XX:+UnlockCommercialFeatures -XX:StartFlightRecording= dumponexit=true,filename=/home/hirt/myrecording.jfr

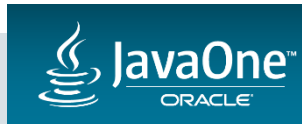

## Changed Command Line Flags **Disk Repository Example**

#### JDK 8

-XX:+UnlockCommercialFeatures -XX:+FlightRecorder -XX:FlightRecorderOptions=defaultrecording=true, dumponexit=true,dumponexitpath=/home/hirt/myrecording.jfr,disk=true, maxsize=500M,maxage=20m

#### JDK 9

-XX:+UnlockCommercialFeatures -XX:StartFlightRecording= dumponexit=true,filename=/home/hirt/myrecording.jfr,maxsize=500M,maxage=20m

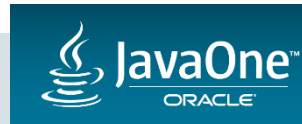

#### **JCMD**

#### JCMD will continue to work the same, for example:

>jcmd 4711 VM.unlock\_commercial\_features

>jcmd 4711 JFR.start duration=2m,filename=/home/hirt/myrecording.jfr

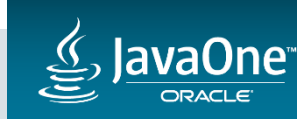

## Performance

**JFR enabled, event disabled**

```
private static long calculateFibonacci(int n) {
```

```
FibonacciEvent event = new FibonacciEvent();
event.begin();
event.number = n;
long fibValue = Fibonacci.fibonacciIterative(n);
event.value = fibValue;
event.commit();
return fibValue;
```
0x000001524f68c8a0: sub rsp,18h 0x000001524f68c8a7: mov qword ptr [rsp+10h],rbp ;\*synchronization entry ; - se.hirt.jdk9.enabledisable.EnableDisableTesterFibonacci::calculateFibonacci@-1 (line 54)

0x000001524f68c8ac: movsxd r10,edx ;\*i2l {reexecute=0 rethrow=0 return\_oop=0} ; - se.hirt.jdk9.enabledisable.EnableDisableTesterFibonacci::calculateFibonacci@18 (line 57)

0x000001524f68c8af: test r10,r10

0x000001524f68c8b2: jle 1524f68c8fah ;\*iflt {reexecute=0 rethrow=0 return\_oop=0}

; - se.hirt.jdk9.enabledisable.Fibonacci::fibonacciIterative@37 (line 14)

; - se.hirt.jdk9.enabledisable.EnableDisableTesterFibonacci::calculateFibonacci@19 (line 57)

0x000001524f68c8b4: mov eax,1h 0x000001524f68c8b9: mov r11d,2h 0x000001524f68c8bf: mov r8d,1h 0x000001524f68c8c5: mov r9d,1h 0x000001524f68c8cb: jmp 1524f68c8e3h

. . .

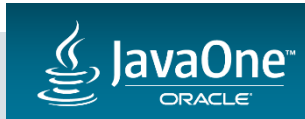

}

#### Performance **JFR enabled, event enabled**

0x00000194572ba0c0: mov dword ptr [rsp+0ffffffffffffa000h],eax 0x00000194572ba0c7: push rbp 0x00000194572ba0c8: sub rsp,20h ;\*synchronization entry ; - se.hirt.jdk9.enabledisable.EnableDisableTesterFibonacci::calculateFibonacci@-1 (line 54) . . . 0x00000194572ba125: mov rbp,rax ;\*invokespecial <init>{reexecute=0 rethrow=0 return\_oop=0} ; - se.hirt.jdk9.enabledisable.EnableDisableTesterFibonacci::calculateFibonacci@4 (line 54) 0x00000194572ba128: mov rdx,rbp 0x00000194572ba12b: call 194503f8060h ; ImmutableOopMap{rbp=Oop } ;\*invokevirtual begin {reexecute=0 rethrow=0 return\_oop=0} ; - se.hirt.jdk9.enabledisable.EnableDisableTesterFibonacci::calculateFibonacci@9 (line 55)

; {optimized virtual\_call}

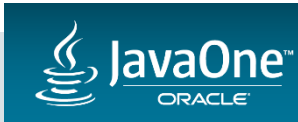

. . .

## Summary of JDK 9 JFR Features

- Easy to use supported APIs for all things Flight Recorder
	- Allows for custom events
	- Programmatic access for reading Flight Recordings
	- Programmatic access for controlling the Flight Recorder
	- Modularized, works on smaller profiles
- New events
- Improved command line ergonomics
- Can dump on crashes and OOM

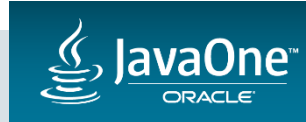

## Program Agenda

**1** Introduction to JFR/JMC

**2** Java Flight Recorder in JDK 9

- **3** Java Mission Control 6
- Summary

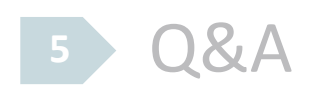

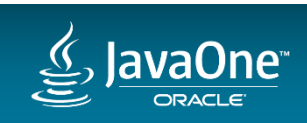

## Java Mission Control 6 **Highlights**

- Major changes to JFR
	- Support for both the JDK 7/8 and JDK 9 JFR file formats
	- Support for connecting to JDK 7/8 and JDK 9
- Automated analysis of Flight Recordings
- Only released with JDK 9
- Only minor changes to the rest of JMC

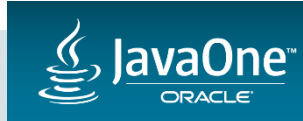

## Automated Analysis of Flight Recordings

- Recordings contain quite a bit of runtime specific data
- Java promises an abstraction that hide implementation specifics
- Attempts to:
	- Flag information that is relevant
	- Provide links to documentation to explain relevant concepts (e.g. safe points, code caches, PLABs etc)
- Individual rules can be disabled

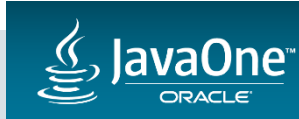

## Automated Analysis of Flight Recordings **Components and API**

- POJO components usable outside of JMC
	- Parser
	- Rules engine
	- $-JDK$  7
- Extensible through a Java API
	- Using the standard Java Service Loader mechanism
	- Experimental PDE plug-in which generates the boilerplate
	- Unsupported but documented in JMC 6
	- If there is enough interest -> supported in a future version

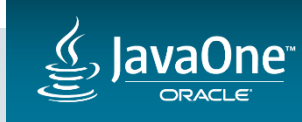

## Automated Analysis of Flight Recordings **Components and API, continued**

- Can be associated with existing pages
- API features help simplify the development of rules
	- Filters
	- Aggregators
- The rules engine can be run outside JMC
	- Oracle internal PoC cloud service upload JFR, get JSON back
	- Oracle internal analysis web application (API testing, rules testing and also great fun)
	- Used in Oracle Enterprise Manager for automated analysis of recordings

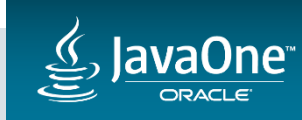

## Example Rule

```
public class EnvironmentVariableRule implements IRule {
   private static final TypedPreference<String> PREFERENCE_ENVIRONMENT_VARIABLE_NAME = new TypedPreference<>(
        "environmentVariable", "Environment Variable",
       "The name of the environment variable to check for a floating point score",
       UnitLookup.PLAIN_TEXT.getPersister(), "JFR_RULE_TEST");
   @Override
   public Collection<TypedPreference<?>> getConfigurationAttributes() {
       return Arrays.<TypedPreference<?>> asList(PREFERENCE_ENVIRONMENT_VARIABLE_NAME);
    }
  @Override
  public String getId() {
      return "se.hirt.envrule.EnvironmentVariableRule";
   }
  @Override
  public String getName() {
      return "Configurable Rule Demo";
   }
  @Override
  public String getTopic() {
      return JfrRuleTopics.ENVIRONMENT_VARIABLES_TOPIC;
   }
```
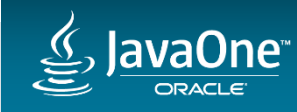

. . .

## Example Rule **Cont'd**

. . .

```
@Override
public Result evaluate(IItemCollection items, IPreferenceValueProvider valueProvider) {
    String variableName = valueProvider.getPreferenceValue(PREFERENCE ENVIRONMENT VARIABLE NAME);
    String environmentVariableValue = getEnvironmentVariable(variableName, items);
    if (environmentVariableValue == null) {
        return new Result(this, 100, "Could not find the environment variable named " + variableName);
    }
    double score = 0;
    try {
        score = Double.parseDouble(environmentVariableValue);
    } catch (NumberFormatException e) {
       return new Result(this, 100, "Could not parse the environment variable named " + variableName);
    }
    return new Result(this, score, "The score in " + variableName + " was " + score);
}
private String getEnvironmentVariable(String variableName, IItemCollection items) {
    IItemCollection envItems = items.apply(ItemFilters.and(JfrFilters.ENVIRONMENT_VARIABLE,
        ItemFilters.equals(JfrAttributes.ENVIRONMENT_KEY, variableName)));
    return envItems.getAggregate(JfrAggregators.first(JfrAttributes.ENVIRONMENT_VALUE));
}
```
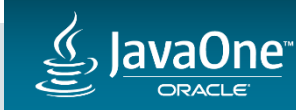

}

## Updated User Interface

- All new, separate and configurable Stack Trace View
	- By default showing the most common path (a full stacktrace)
	- Can be reconfigured to have the old tree representation
	- May take a bit of getting used to, but much easier to work with
- New configurable "Java Application" page
	- Shows several key metrics together with per thread event lanes
	- Easier to focus on points of interest
- Requires JDK 8
	- UI uses streams and other JDK 8 language and API additions
	- If running in Eclipse must be running on a JDK 8 JVM

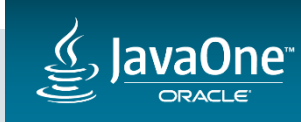

## Updated User Interface **Cont'd**

- New navigation
	- Uses the outline view
	- No tabs-in-tabs
	- Cleaner and more intuitive
- Advanced Filters
	- Can build advanced filters through boolean operations (intersection, union)
	- Can be recording independent
	- Operative Set is no more -> Selections & Aspects

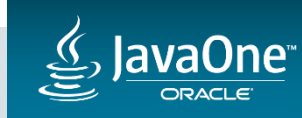

### Updated User Interface **Cont'd**

- No more GUI builder
	- Embryo for easily adding custom event pages instead
	- Something similar, but supported, may resurge if there is enough interest
- Instead easy to create custom pages directly in the UI

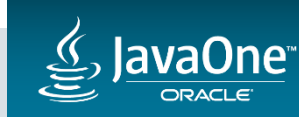

#### JMC UI Demo JMC 6 / JDK 9

## JavaYourNext<br>(Cloud)

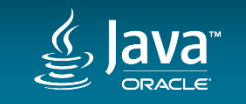

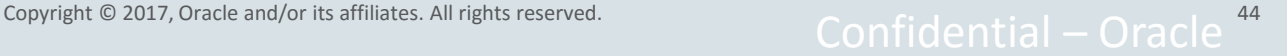

#### Running the Rules **Simple example**

```
public class RateFile {
   public static void main(String[] args) throws IOException, CouldNotLoadRecordingException {
       IItemCollection events = JfrLoaderToolkit.loadEvents(new File(args[0]));
```

```
for (IRule rule : RuleRegistry.getRules()) {
    Result result = rule.evaluate(events, IPreferenceValueProvider.DEFAULT VALUES);
    if (result.getScore() > 50) {
        System.out.printf("(%.0f) [%s]: %s\n", result.getScore(), result.getRule().getId(),
            result.getShortDescription());
    }
}
```
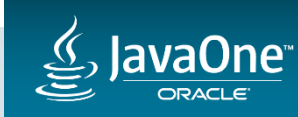

}

}

#### jfrscore Oracle Internal Example

# JavaYourNext<br>(Cloud)

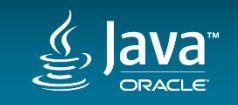

## Summary

- JFR APIs are *SUPPORTED* in JDK 9
	- Controlling the recorder
	- Creating custom events
	- Parsing the recordings
- JMC 6 JFR part greatly revised
	- Automated analysis of recordings
	- Plug-in for easily adding custom rules
	- Will work on JDK 7, 8 and 9 recordings
	- Can be used stand alone for scripting (initially unsupported)

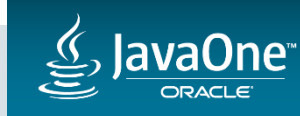

## Additional Resources (JMC 5.5 and JDK 7 & 8)

- JMC Homepage <http://oracle.com/missioncontrol>
- Hirt's blog <http://hirt.se/blog>
- Twitter @javamissionctrl, V @hirt
- JMC Tutorial <http://hirt.se/blog/?p=611>

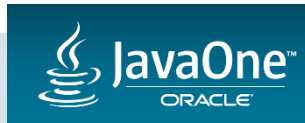

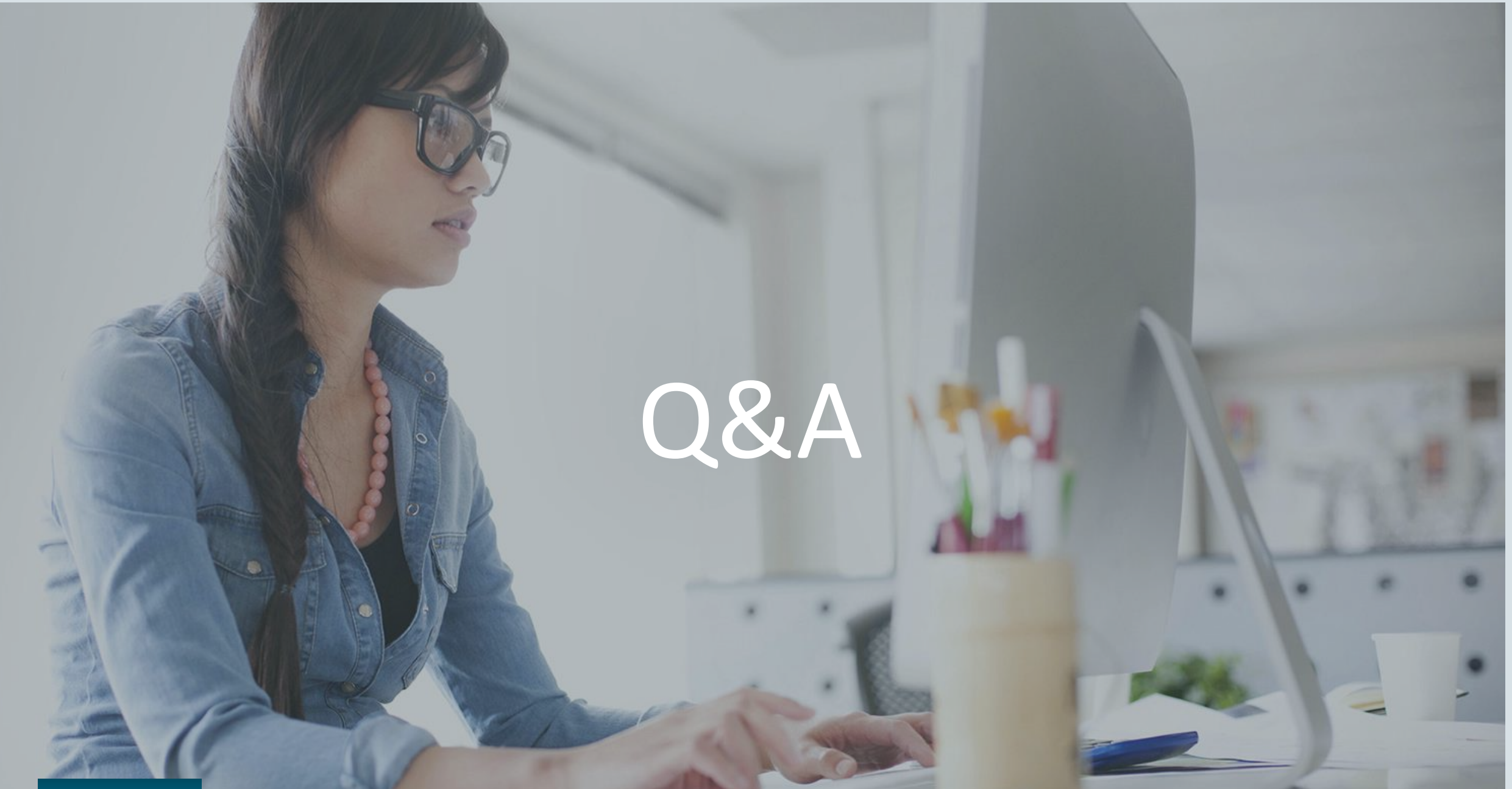

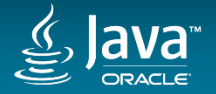